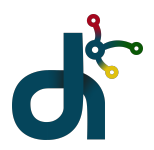

## **Erasmus +: Digital Inclusion**

## **Digital Inclusion**

## **Transforming and Internationalizing Schools through Technology**

**Good practices collection** 

Prepared by Teresa Miquel I Pamies (Reus)

**Aim of the project:** 

To extend and develop educators' competencies, including their digital skills and knowledge of ICT tools, to create an inclusive classroom climate.

**Aim of the collection of good practices:** 

To share the different good practices to improve the academic results and motivation in our pupils.

Erasmus+project number 2020-1-ES01- KA201-082122

Co-funded by the Erasmus+ Programme of the European Union

"The European Commission support for the production of this publication does not constitute an endorsement of the contents which reflects the views only of the authors, and the Commission cannot be held responsible for any use which may be made of the information contained therein ."

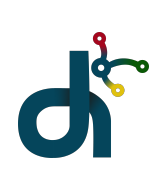

## **Annex 1:**

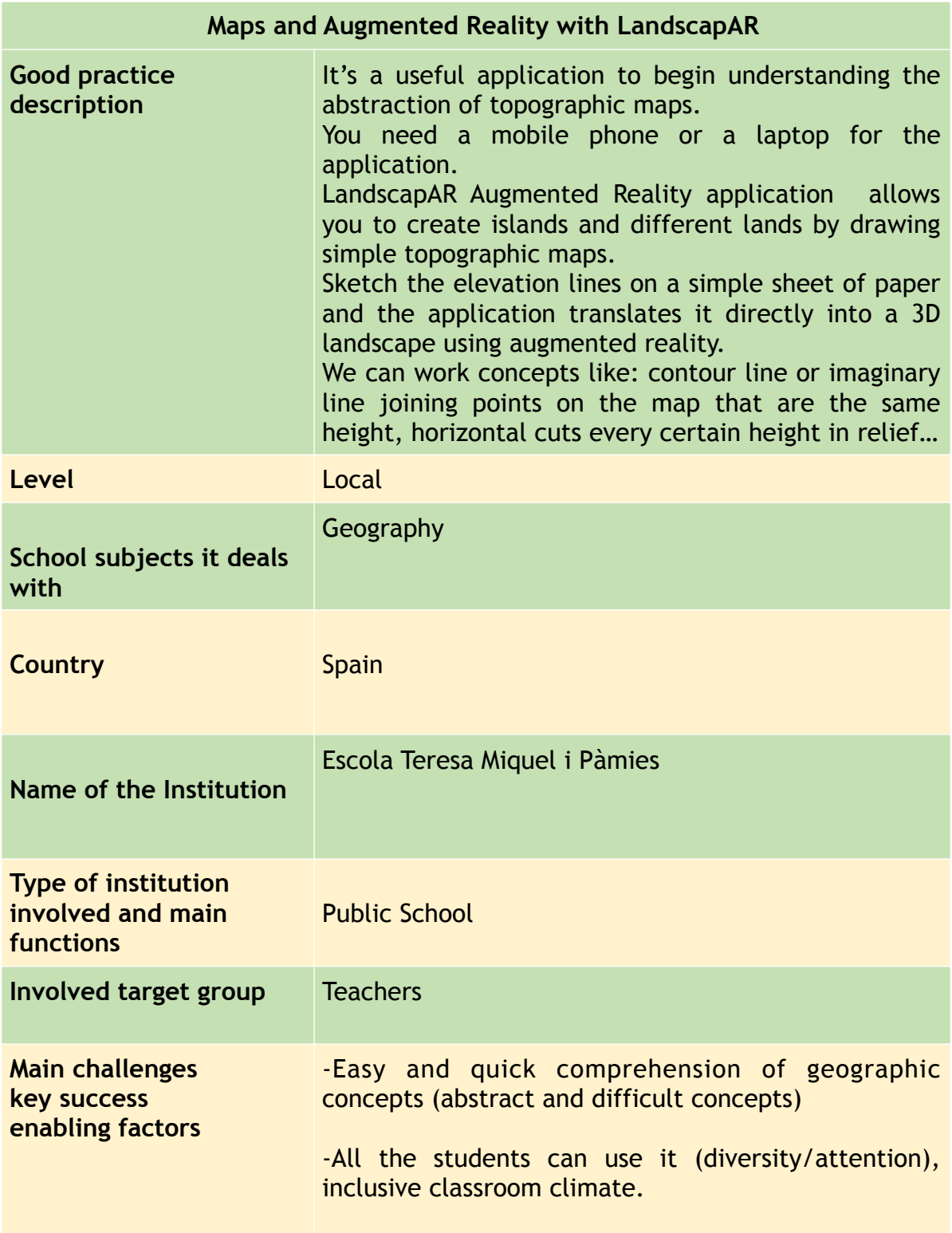

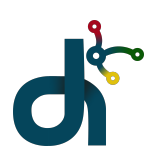

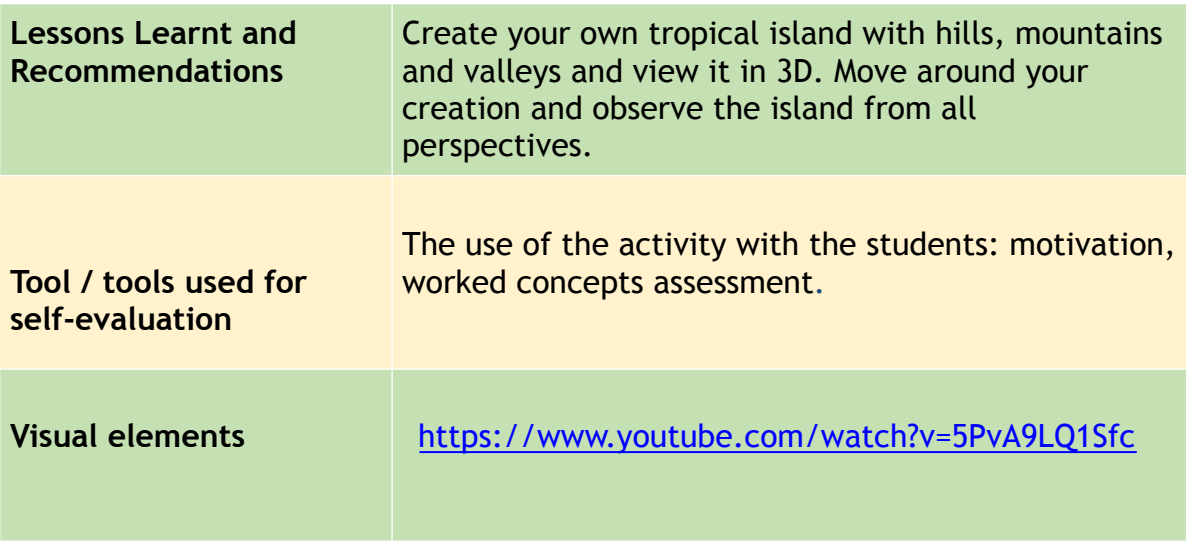